# CESM Load Balancing Development: Python Scripts for Workflow

Thomas Johnson III (Elizabeth City State University) and Soudeh Kamali (University of Wyoming) +Sheri Mickelson, Brian Dobbins, John Dennis

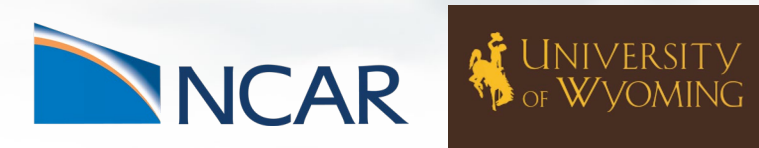

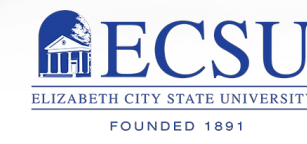

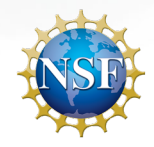

This material is based upon work supported by the National Center for Atmospheric Research, which is a major facility sponsor ed by the National Science Foundation under Cooperative Agreement No. 1852977.

July 30th, 2020

#### What is Load Balancing?

- Load balancing is a process of actively managing resources.
- Applied by determining which tasks should receive a given amount of finite resources.

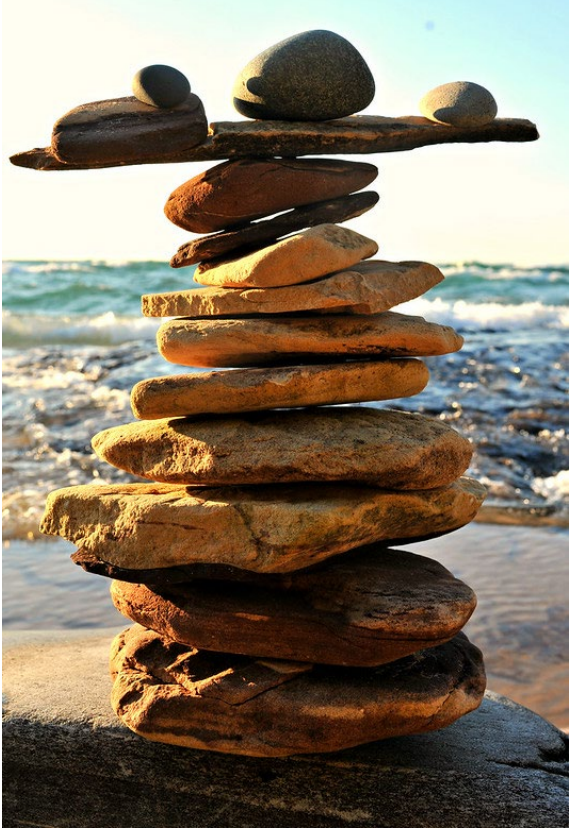

![](_page_1_Picture_4.jpeg)

#### What is CESM?

- Stands for Community Earth System Model.
- Software for simulating the weather and climate systems of the Earth.
- Critical tool for climate studies.

![](_page_2_Figure_4.jpeg)

# Why Load Balancing for CESM?

![](_page_3_Figure_1.jpeg)

- Building and running CESM models can be resource expensive.
- Provide guidance for running CESM for newcomers.
- Enable CESM to be run across multiple environments effectively.

# Current Status for CESM

![](_page_4_Picture_1.jpeg)

**CESM Load Balancing Development** 5

#### Resources Utilized

- Software components: Python, Bash, CESM
- Hardware Components: Cheyenne

![](_page_5_Picture_3.jpeg)

![](_page_5_Picture_4.jpeg)

![](_page_5_Picture_5.jpeg)

# **Initiating**

- Specify the max number of tasks in the command line.
- Specify the number of CESM model runs.

![](_page_6_Figure_3.jpeg)

**CESM Load Balancing Development** 

## **Core Allocation**

- Cores are allocated for each component, with WAV capped to preserve efficiency.
- CESM models are built and run.

![](_page_7_Figure_3.jpeg)

### Load Balancer Called

- User decides to run load balancing software on outputted timing files.
- Load balancing software processes the timing files.

![](_page_8_Figure_3.jpeg)

## Load Balancer Process

- Load balancing software produces optimized values based on provided timing files.
- Said optimized values are stored into a JSON file.
- JSON files can be turned into a python dictionary to be processed by CESM.

![](_page_9_Figure_4.jpeg)

![](_page_9_Picture_5.jpeg)

# Automated Load Balancing Continued

- The user now has optimized values to build and run future CESM models with.
- Start to finish in one process.

![](_page_10_Figure_3.jpeg)

**CESM Load Balancing Development** 

# Command Line Input

- An Example of Running the CESM Load Balancing Code:
	- % python cesm\_allocation.py 288 --compset\_designation B1850 -sim time designation 2 --sim time unit ndays

![](_page_11_Picture_3.jpeg)

# ATM Component Relative Seconds Per Model Day Statistics

• B1850 2 degree for ATM and 1 degree for OCN run Statistics.

**Average Times of Runs On Different Number of Days Simulation Settings of ATM Component**

![](_page_12_Picture_95.jpeg)

#### OCN Component Relative Seconds Per Model Day **Statistics**

• B1850 2 degree for ATM and 1 degree for OCN run Statistics.

**Average Times of Runs On Different Number of Days Simulation Settings of OCN Component**

![](_page_13_Picture_99.jpeg)

#### ATM Component Relative Seconds Per Model Day Statistics for B1850 1 Degree ATM 1 Degree OCN

• B1850 1 degree for ATM and 1 degree for OCN run Statistics.

![](_page_14_Picture_99.jpeg)

#### Implemented Features

- Build CESM models and utilize load balancer in one process.
- Ability to select compsets.
- Automatically scales out components.

![](_page_15_Picture_4.jpeg)

![](_page_15_Picture_5.jpeg)

#### Added Features

- JSON files for storing and loading CESM parameters.
- Restriction for the WAV component to prevent inefficiency from excess core usage.
- Specify the number of CESM models to be built and ran concurrently.

![](_page_16_Picture_4.jpeg)

![](_page_16_Picture_5.jpeg)

### Future Work

- Implementing more options for scaling.
- Exploring more options for configuration of building CESM models.

![](_page_17_Picture_3.jpeg)

- Thanks to the SIParCS Program and NCAR for providing this opportunity.
- Thanks to Soudeh Kamali for being an excellent SIParCS partner and supportive colleague and extracting data as well as acquiring summary statistics.
- Thanks to Sheri Mickelson, Brian Dobbins, and John Dennis for being incredible SIParCS mentors offering guidance and knowledge.

![](_page_18_Picture_4.jpeg)

#### **References**

- Load Balancing Software by Jim Edwards et al. DOI:http://dx.doi.org/10.5065/WE0D-9K91. URL: [https://github.com/ESMCI/cime.](https://github.com/ESMCI/cime)
- CIME Load Balancing Tool by Sheri Mickelson, updated by Yuri Alekseev (2017): [https://github.com/ESMCI/cime/tree/master/tools/load\\_balancing\\_t](https://github.com/ESMCI/cime/tree/master/tools/load_balancing_tool) ool
- Image citations within the alt text.

![](_page_19_Picture_4.jpeg)

![](_page_20_Picture_0.jpeg)

- Thomas Hilton Johnson III
- Email: [Thomash.johnson261@gmail.com](mailto:Thomash.johnson261@gmail.com)

![](_page_20_Picture_3.jpeg)